# Découvrez le commutateur non administrable Cisco Business 110

## **Objectif**

Cet article vous présente les commutateurs non gérés Cisco Business 110, met en évidence certaines fonctionnalités et explique comment les intégrer à votre réseau.

#### Périphériques pertinents

• Commutateurs non gérés Cisco Business 110

### Commutateur non géré Cisco Business 110

Si vous dirigez un bureau à domicile ou une petite entreprise, un commutateur non géré peut être un outil simple et abordable qui facilite la bonne communication au sein de votre réseau.

Les commutateurs non gérés fournissent des ports Ethernet supplémentaires pour étendre votre réseau, permettant ainsi à davantage de périphériques d'être connectés à une connexion câblée Gigabit Ethernet fiable.

Le commutateur non administrable Cisco Business 110 offre une connectivité réseau robuste et une fiabilité accrue. Les fonctionnalités avancées telles que la qualité de service (QoS), la détection de boucle et les diagnostics de câble sont automatiquement activées sur ce commutateur.

Chaque port de commutateur se définit de manière indépendante et automatique pour la vitesse optimale et détermine s'il faut exécuter en mode half-duplex ou full-duplex.

Les modèles CBS110-8PP-D, CBS110-16PP et CBS110-24PP sont livrés avec des ports PoE (Power over Ethernet) sur la moitié de leurs ports totaux. Ces ports alimentent certains périphériques, notamment les points d'accès sans fil, les téléphones IP ou les caméras de vidéosurveillance. Vous pouvez déterminer quels ports PoE sont activés par la bande jaune sur la face du périphérique.

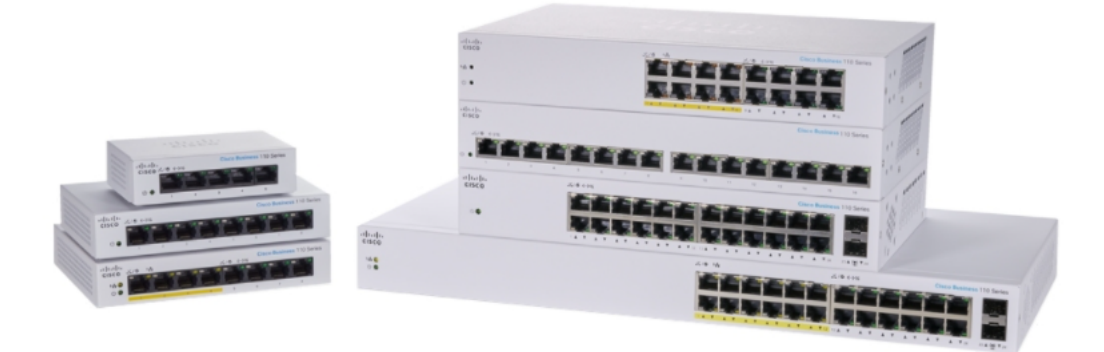

### Caractéristiques du produit

Le schéma ci-dessous présente les principales caractéristiques du commutateur de la gamme Cisco Business 110. Votre modèle peut différer légèrement en fonction de la quantité de ports et si votre commutateur dispose de la technologie Power over Ethernet.

- 1. Voyant d'alimentation
- 2. DEL PoE max (pour les modèles PoE)
- 3. DEL LINK/ACT
- 4. DEL PoE (pour les modèles PoE)
- 5. DEL de vitesse Gigabit
- 6. Ports PoE (pour les modèles PoE)

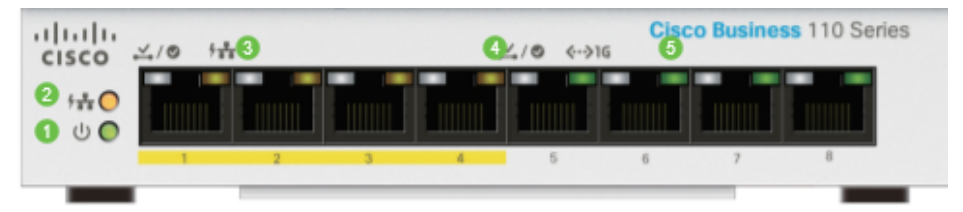

#### Connexion du commutateur

La connexion d'un commutateur non géré à votre réseau existant est simple. Une fois le commutateur hors du boîtier, connectez le cordon d'alimentation au commutateur, puis à une prise. Branchez une extrémité d'un câble Ethernet, le connecteur appelé RJ45, sur n'importe quel port de commutateur, puis connectez l'autre extrémité à votre routeur ou à un autre commutateur du réseau. Cette connexion permettra aux périphériques que vous connectez au commutateur d'obtenir des adresses de votre serveur DHCP afin qu'ils puissent communiquer avec le reste de votre réseau et Internet.

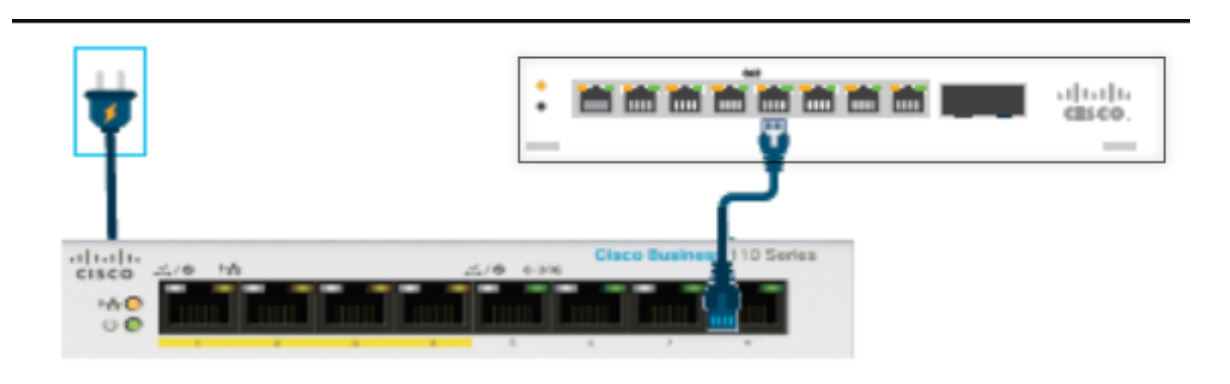

Àpartir de ce point, vous pouvez connecter les ports du commutateur à des périphériques avec des câbles Ethernet.

#### **Conclusion**

Aucune autre configuration n'est nécessaire. Votre réseau peut étendre et améliorer la communication aussi facilement que cela !